Racket Introduction

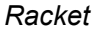

CSE341: Programming Languages<br>
- But we will not use pattern-matching<br>
- But we will not use pattern-matching Lecture 13 and the contract of the contract of the contract of the contract of the contract of the contract of the contract of the contract of the contract of the contract of the contract of the contract of the contract of Next two units will use the Racket language (not ML) and the 5/6/2020<br>
Racket<br>
Next two units will use the Racket language (not ML) and the<br>
DrRacket programming environment (not Emacs)<br>
- Installation / basic usage instructions on course website<br>
- Like ML, functional focus with im 5/6/2020<br>
ECKet<br>
two units will use the Racket language (not ML) and the<br>
acket programming environment (not Emacs)<br>
- Installation / basic usage instructions on course website<br>
like ML, functional focus with imperative fe  $5/6/2020$ <br>
Facket two units will use the Racket language (not ML) and the<br>
Next two units will use the Racket language (not ML) and the<br>
- Installation / basic usage instructions on course website<br>
• Like ML, function  $5/6/2020$ <br>
Cket<br>
two units will use the Racket language (not ML) and the<br>
cacket programming enviroment (not Emacs)<br>
- Installation / basic usage instructions on course website<br>
ike ML, functional focus with imperative f  $\frac{5}{6}/\frac{6}{2020}$ <br>
Cket<br>
two units will use the Racket language (not ML) and the<br>
two units will use the Racket language (not ML) and the<br>
acket programming environment (not Emacs)<br>
- Installation / basic usage instruct 5/6/2020<br>
Racket<br>
Next two units will use the Racket language (not ML) and the<br>
DrRacket programming environment (not Emacs)<br>
- Installation / basic usage instructions on course website<br>
- Like ML, functional focus with im most errors do not occur until run-time **Follow**<br> **FACKET**<br>
Next two units will use the Racket language (not ML) and the<br>
NPRacket programming environment (not Emacs)<br>
- DrRacket programming environment (not Emacs)<br>
- Installation / basic usage instructions on **FACKET**<br>
• Next two units will use the Racket language (not ML) and the<br>
DrRacket programming environment (not Emacs)<br>
– Installation / basic usage instructions on course website<br>
• Like ML, functional focus with imperat  $5/6/2020$ <br>  $5/6/2020$ <br>  $6/6/2020$ <br>  $6/6/2020$ <br>  $6/6/2020$ <br>  $6/6/2020$ <br>  $6/6/2020$ <br>  $6/6/2020$ <br>  $6/6/2020$ <br>  $6/6/2020$ <br>  $6/6/2020$ <br>  $6/6/2020$ <br>  $6/6/2020$ <br>  $6/6/2020$ <br>  $6/6/2020$ <br>  $6/6/2020$ <br>  $6/6/2020$ <br>  $6/6/2020$ <br>  $6/6/$  $5/6/2020$ Racket<br>
Next two units will use the Racket language (not ML) and the<br>
Next two units will use the Racket language (not ML) and the<br>
DREACKet programming environment (not Emacs).<br>
- Installation / basic usage in

- 
- Brett Wortzman **Exercise Structure 1991** (Structure 1991) (Structure 1991) (Structure 1991) (Structure 1991) (Structure 1991) (Structure 1991) (Structure 1991) (Structure 1991) (Structure 1991) (Structure 1991) (Structure Spring 2020 **Spring 2020 CONSERVING PROPERTY CONSERVING PROPERTY CONSERVING PROPERTY CONSERVING PROPERTY CONSERVING PROPERTY** continuations, contracts, …

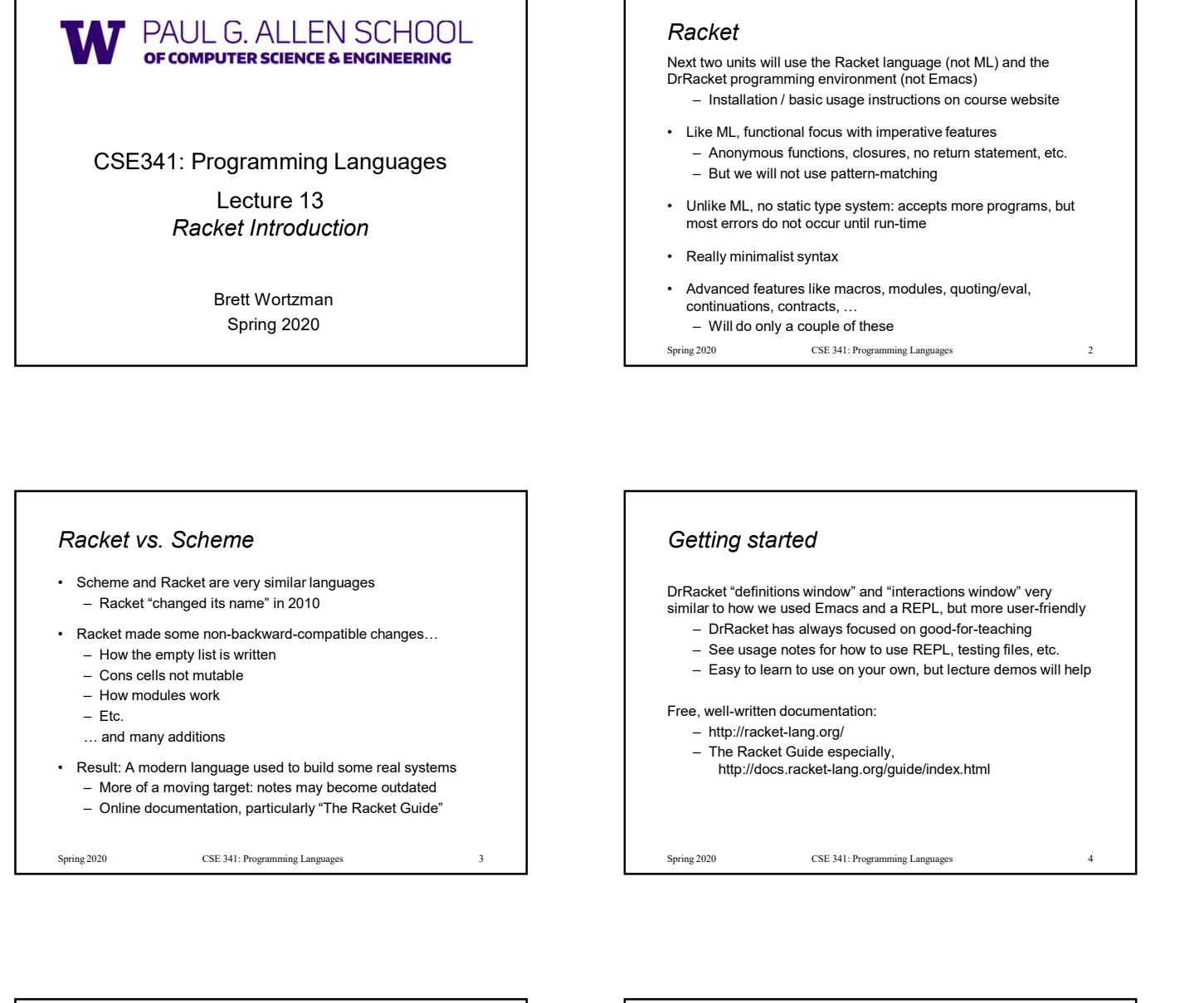

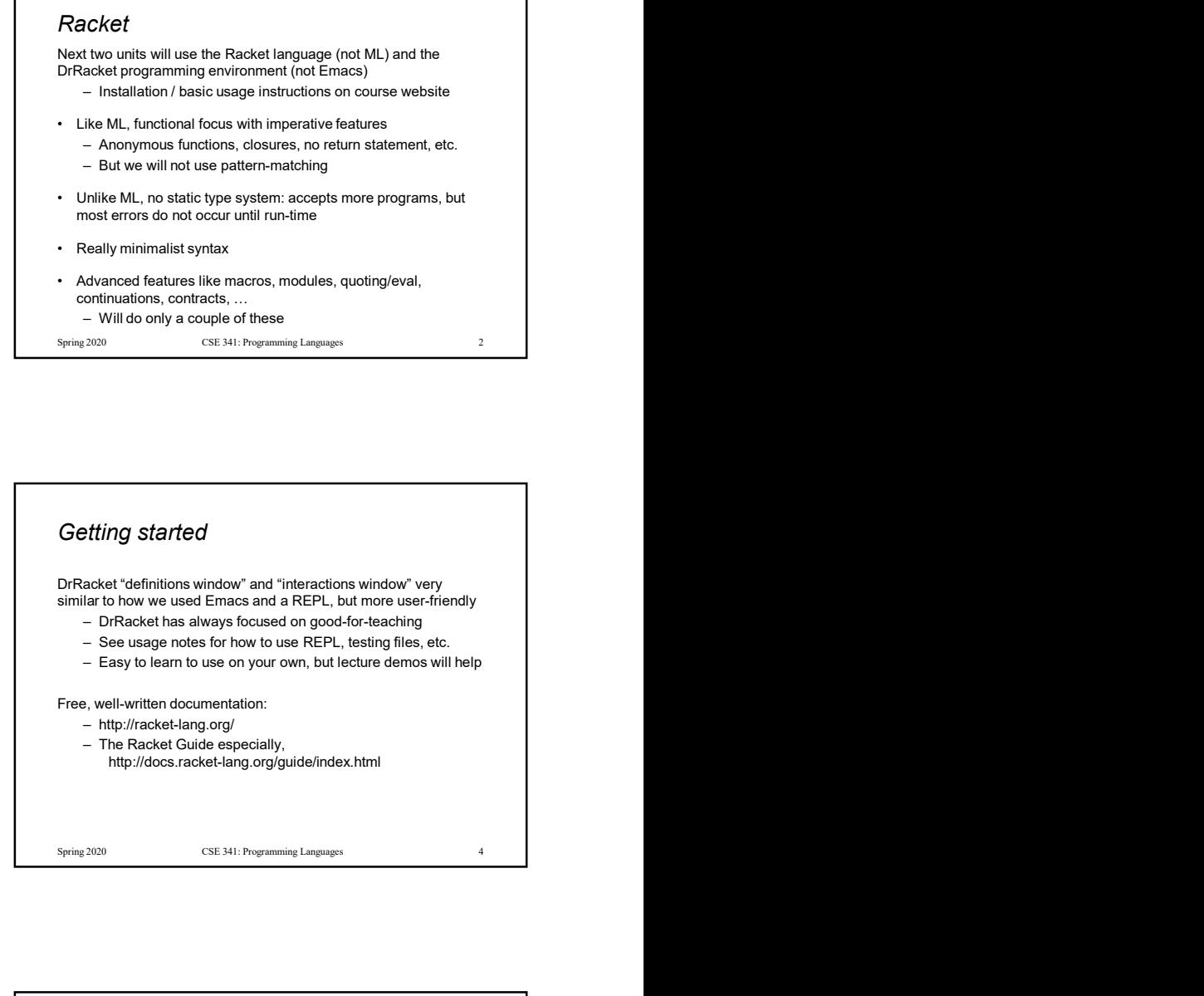

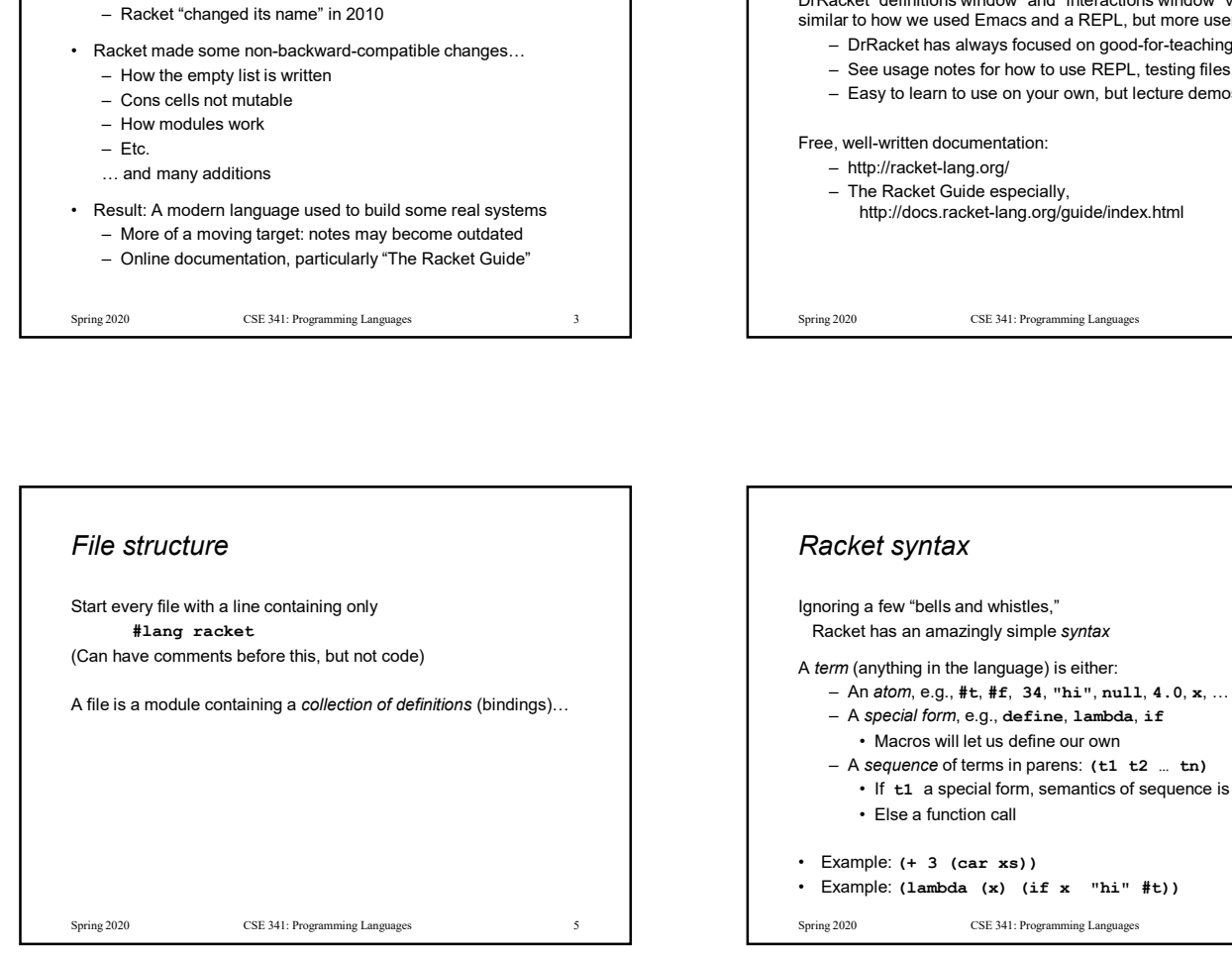

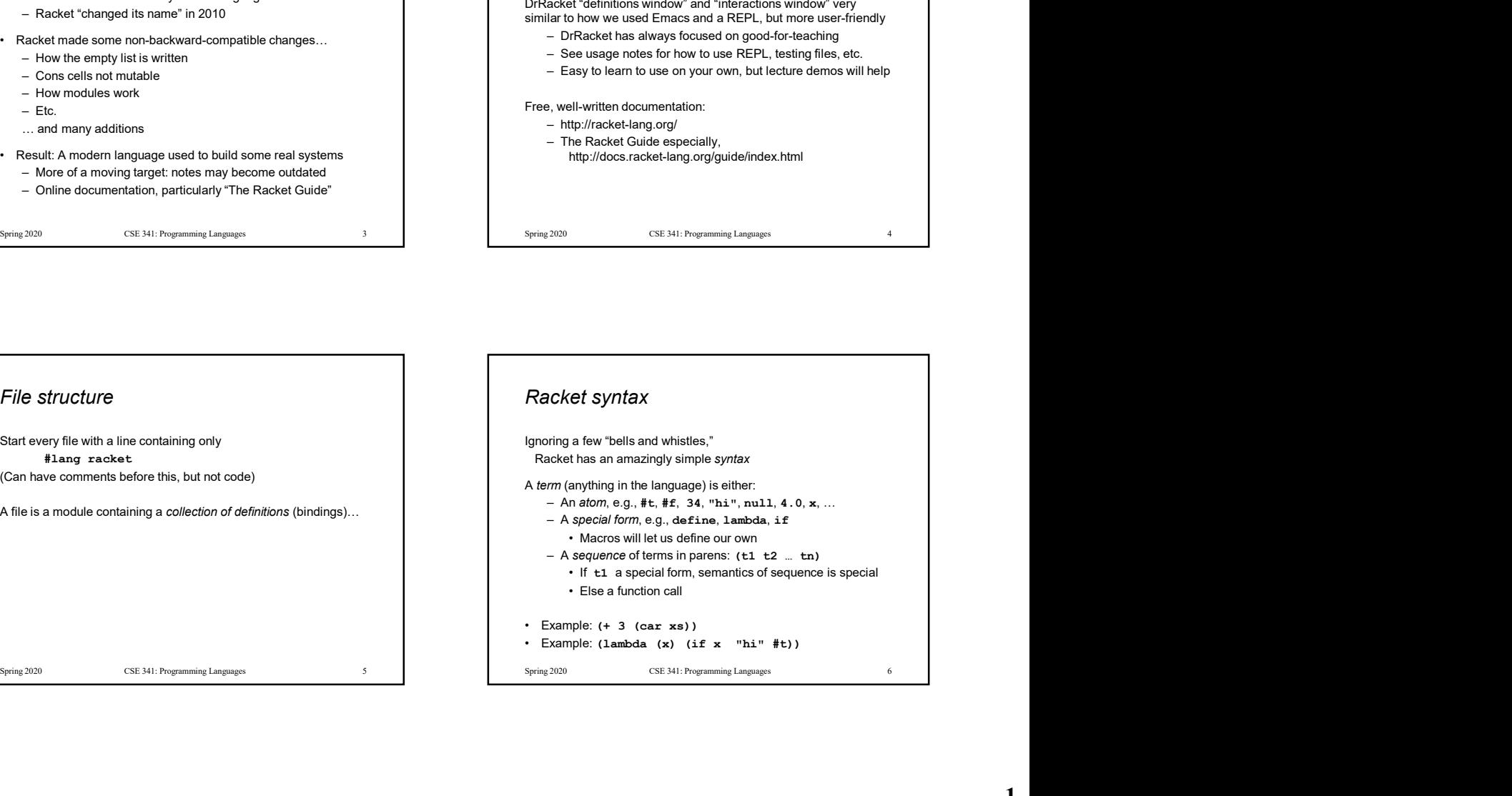

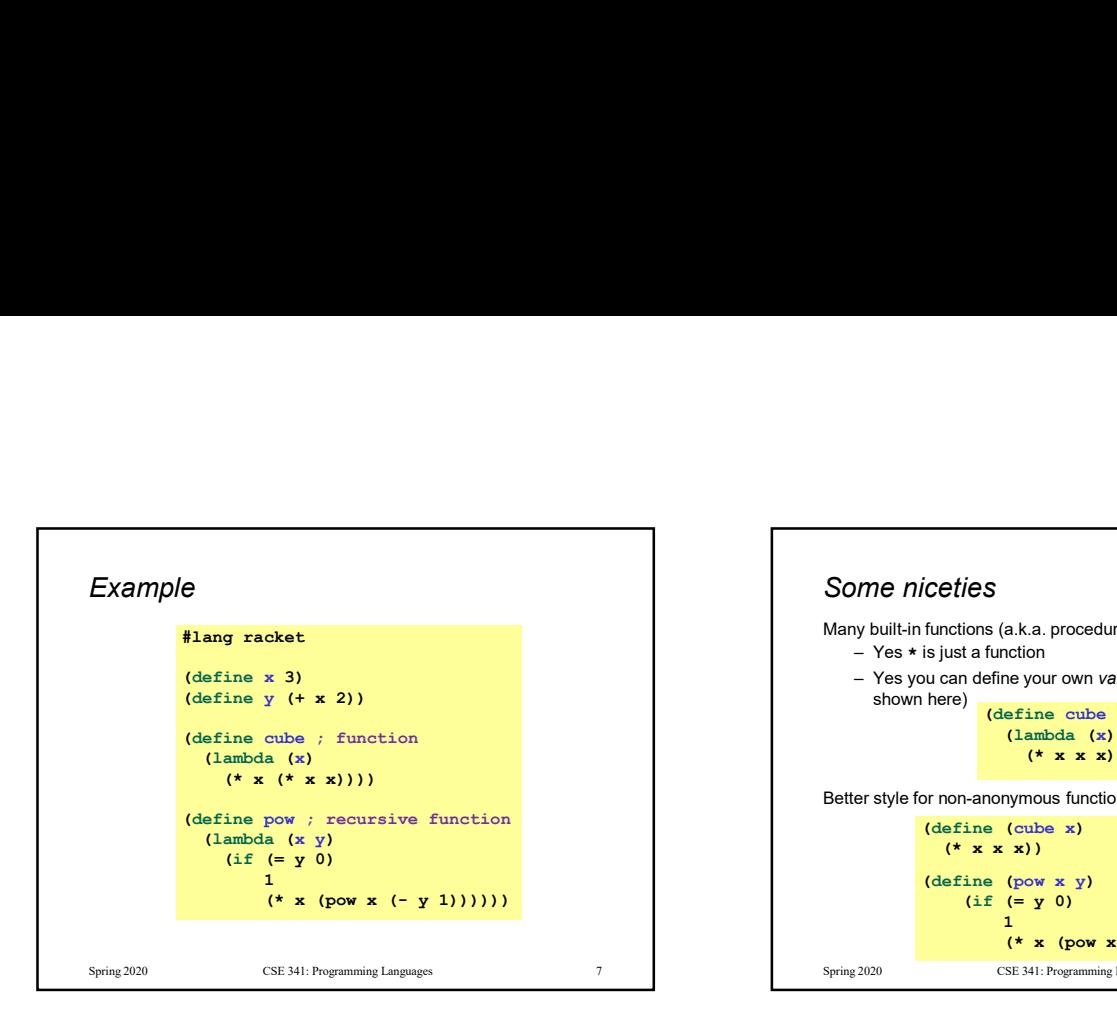

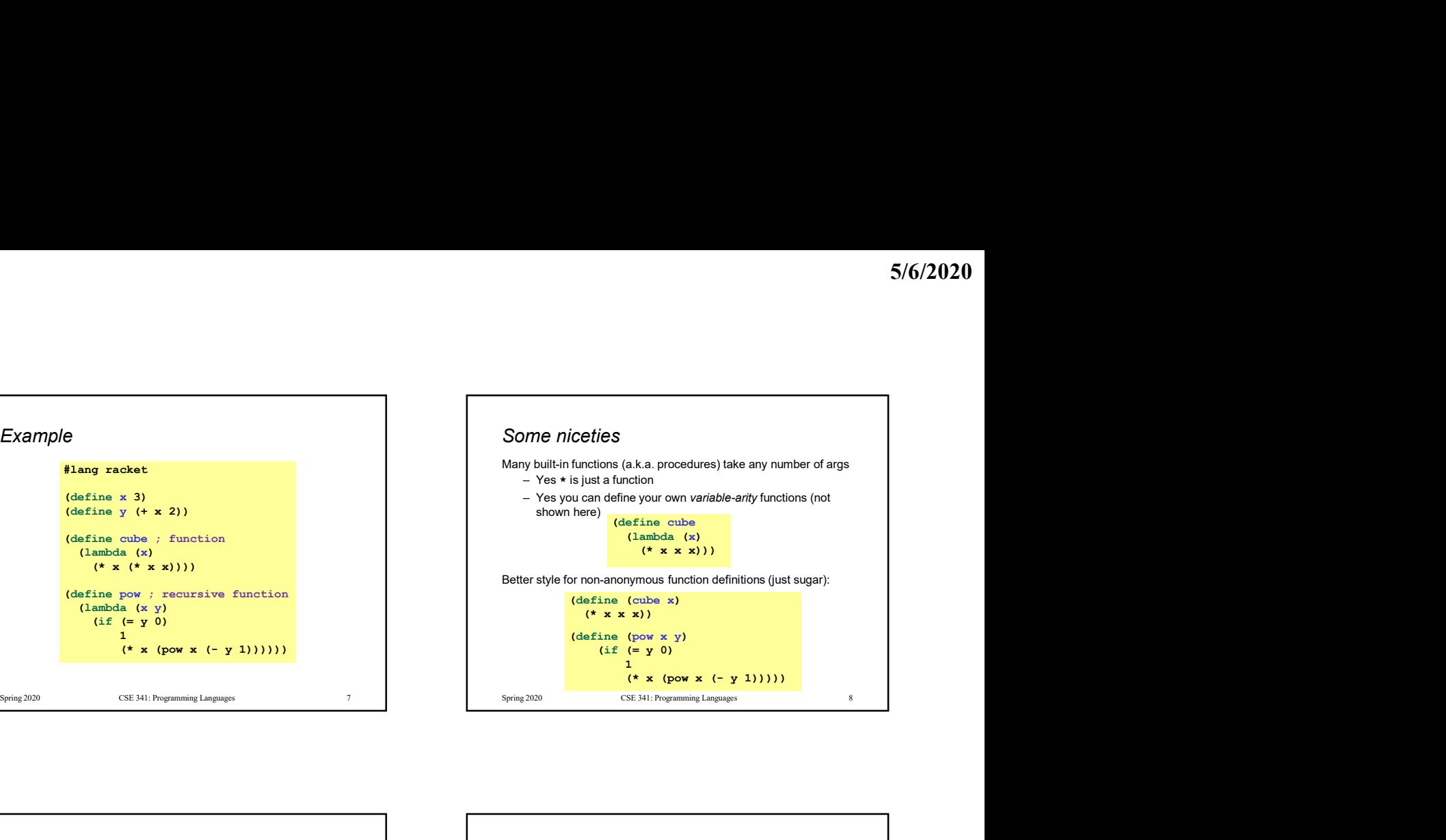

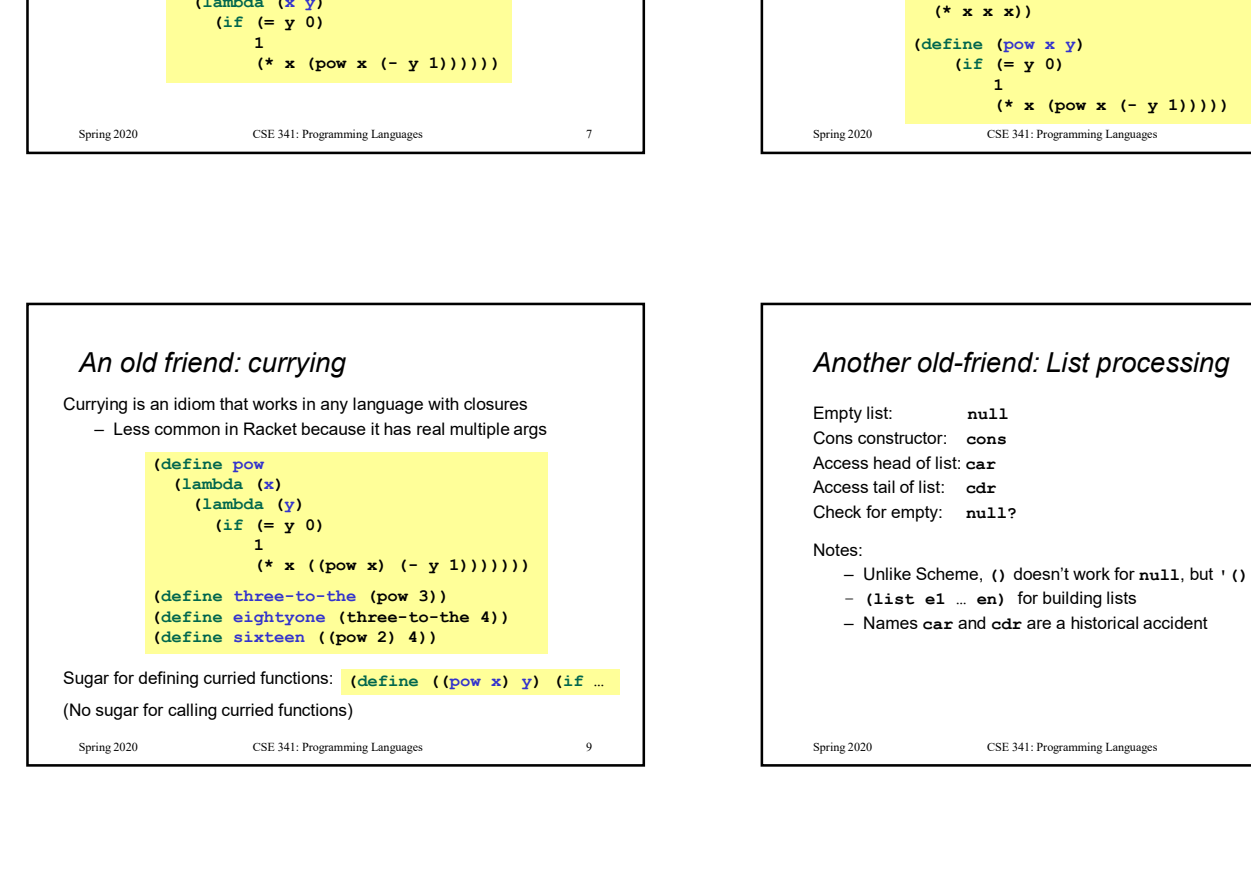

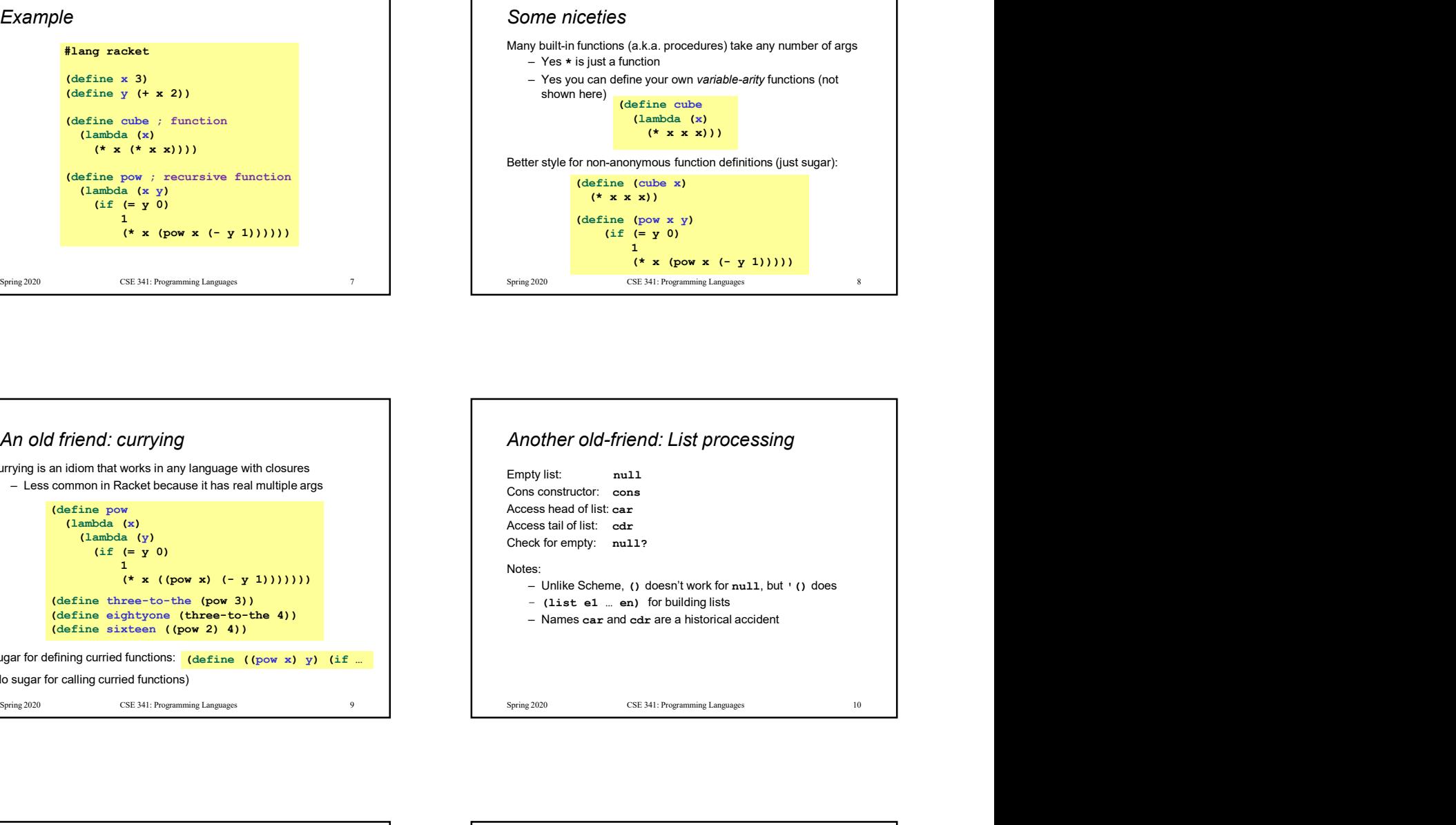

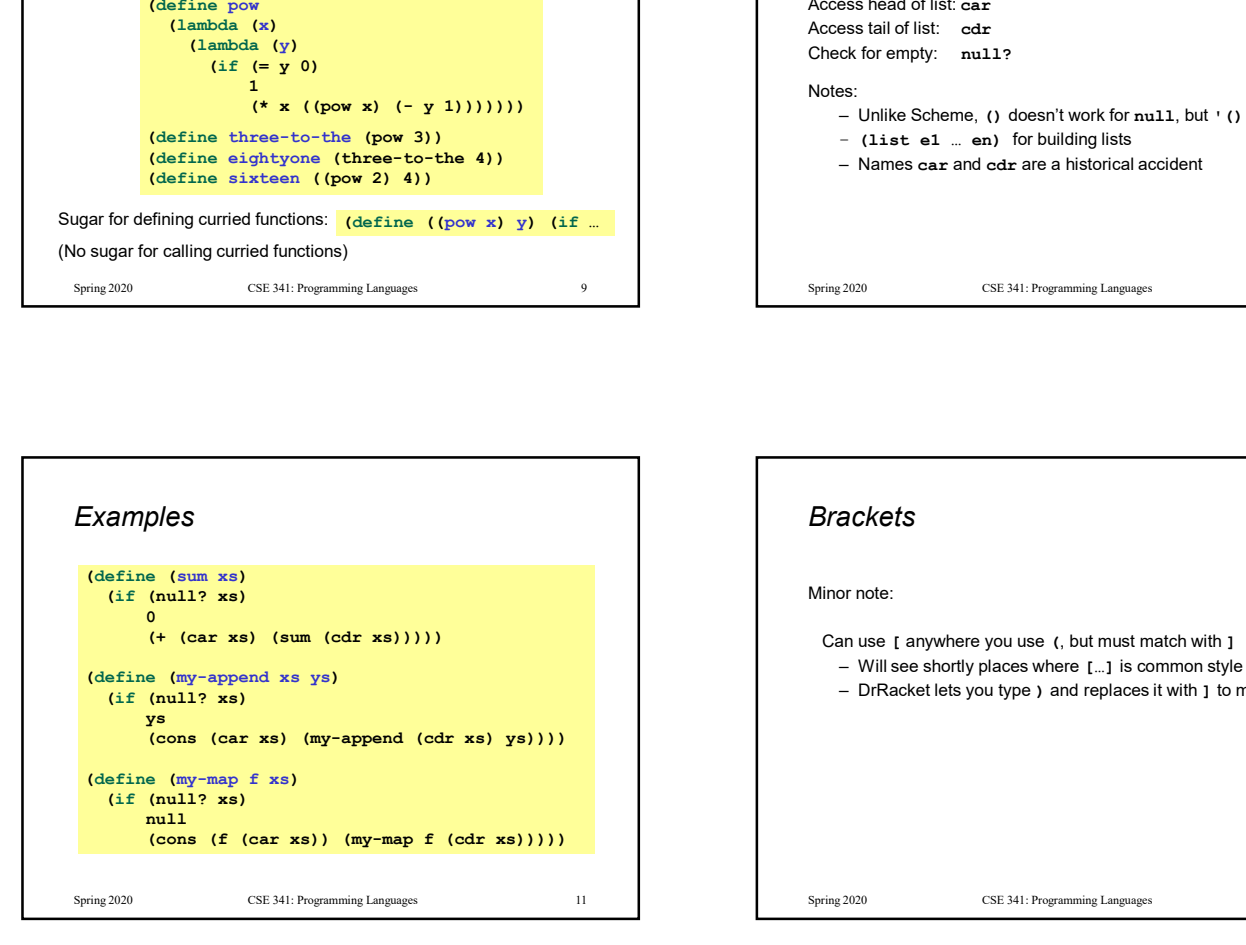

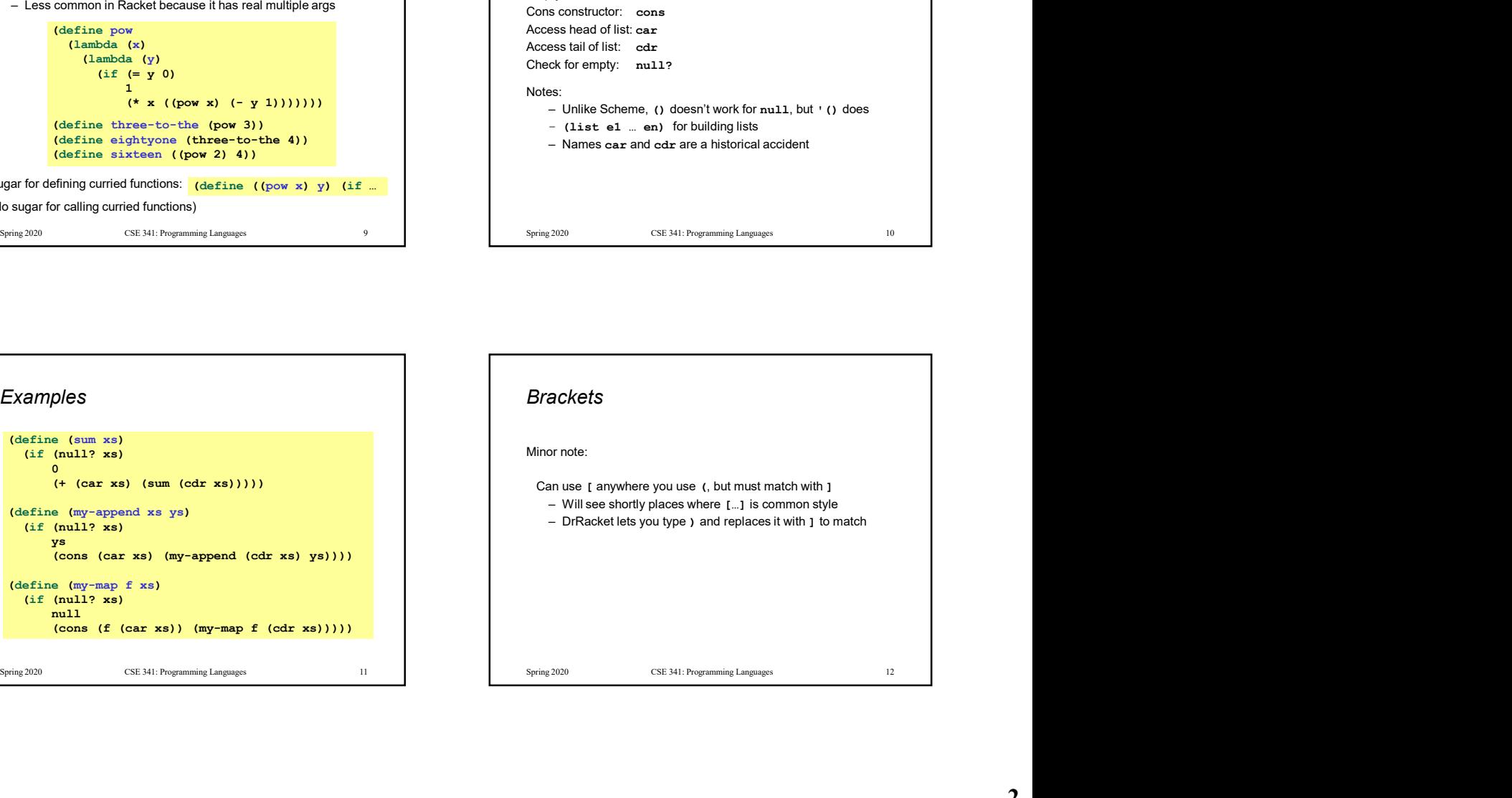

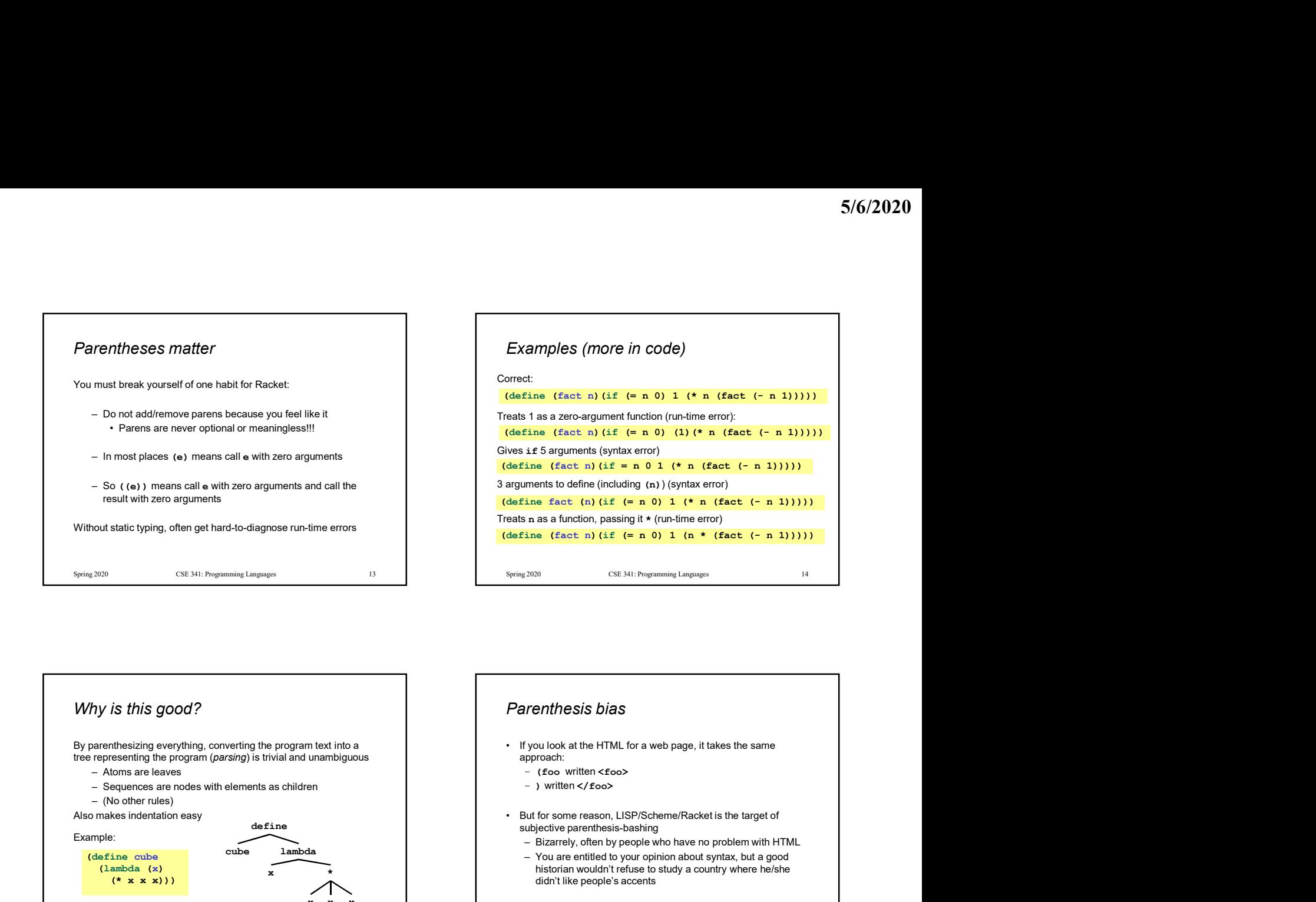

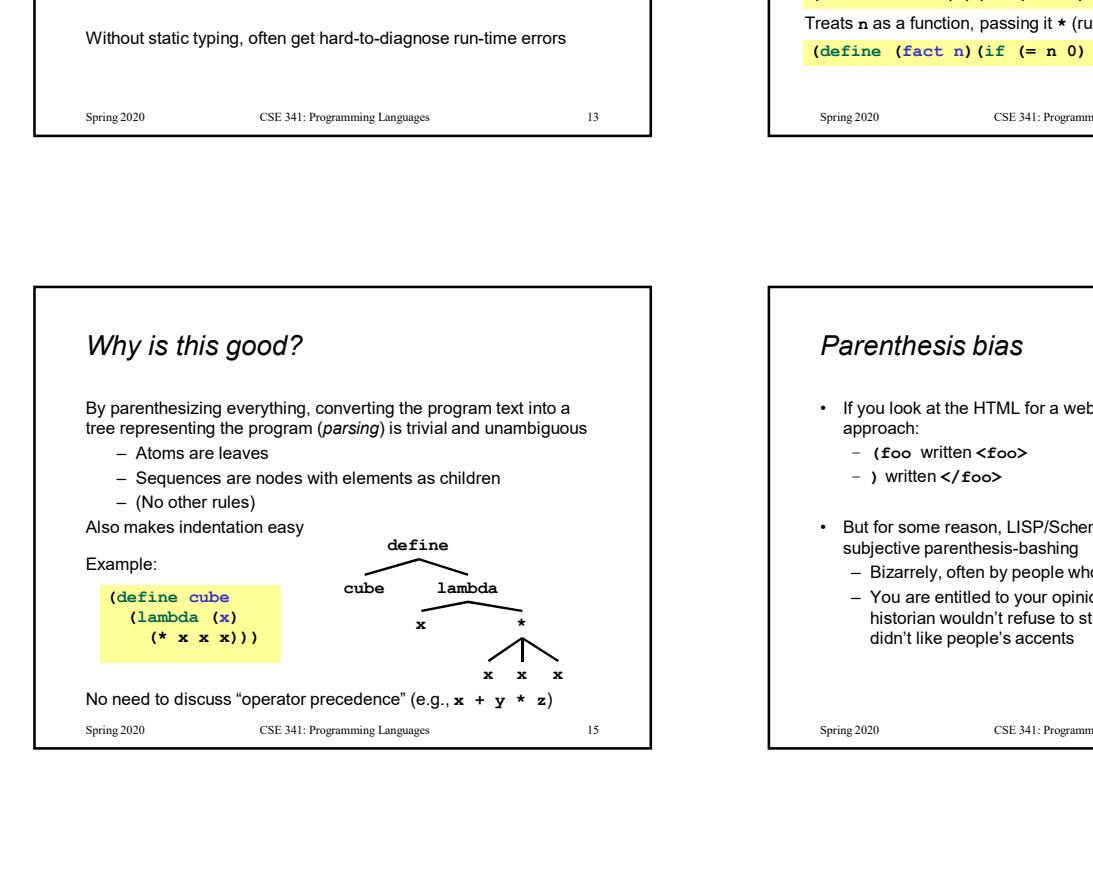

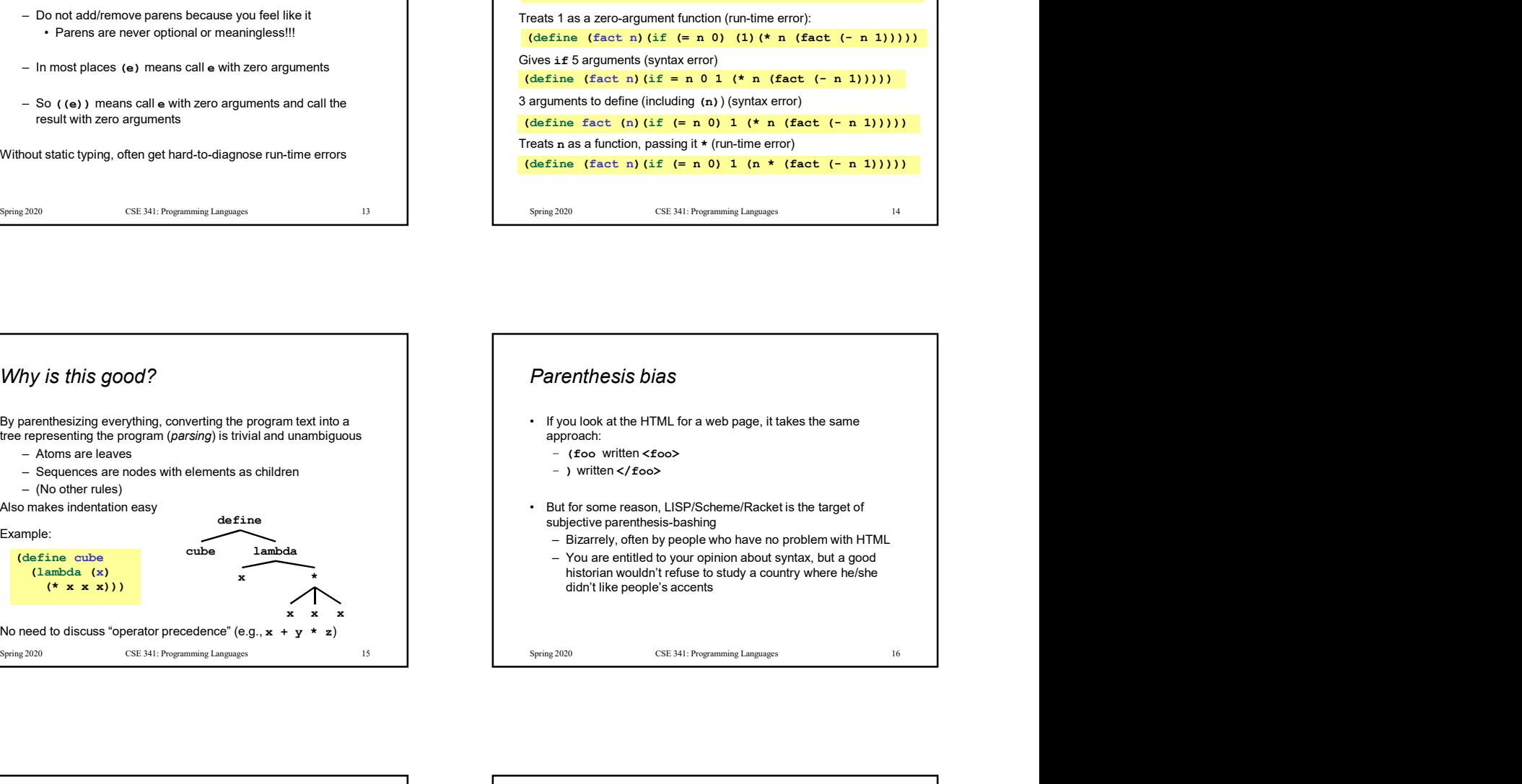

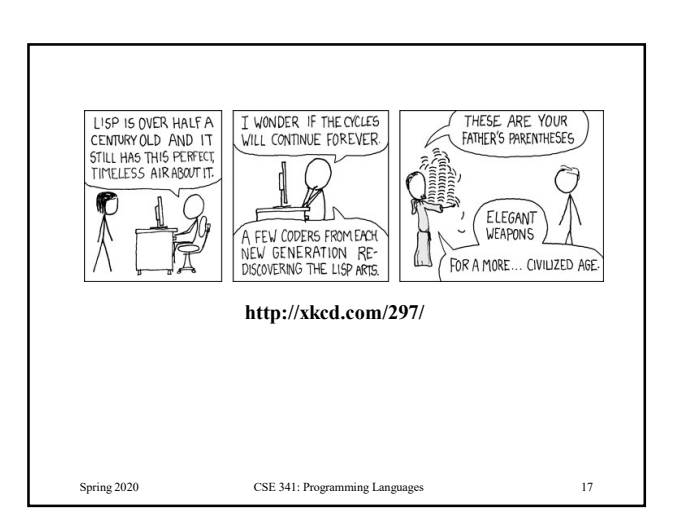

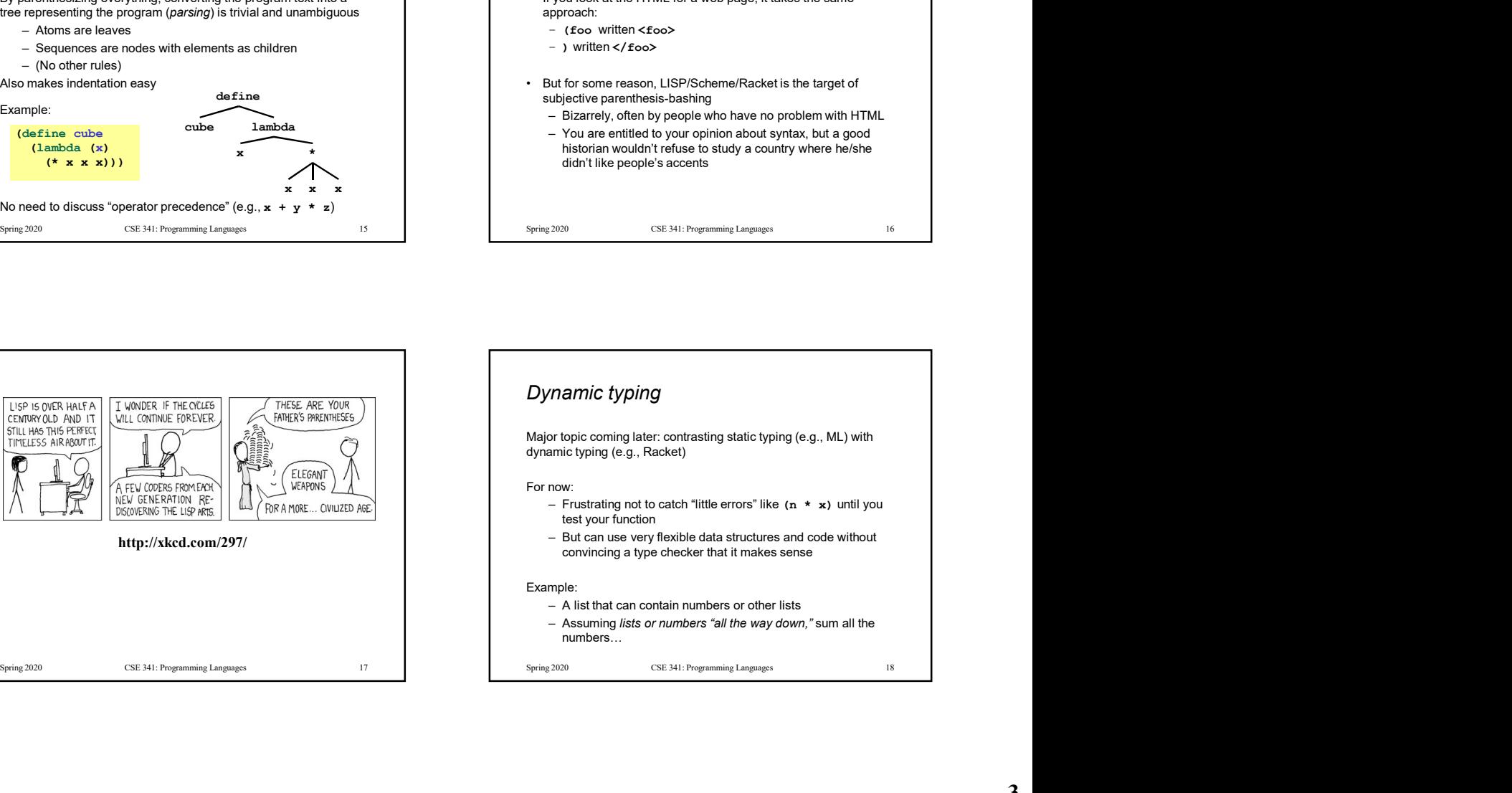

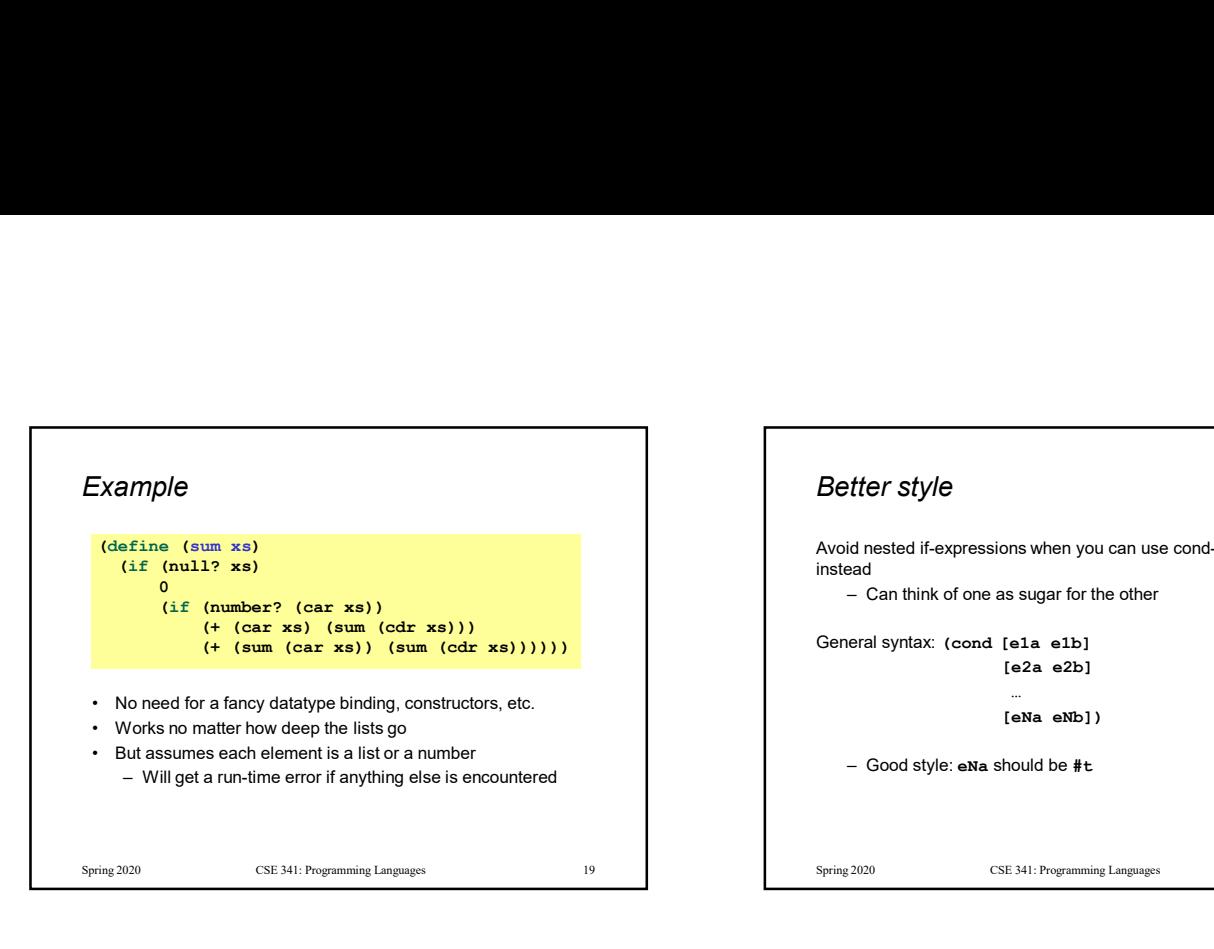

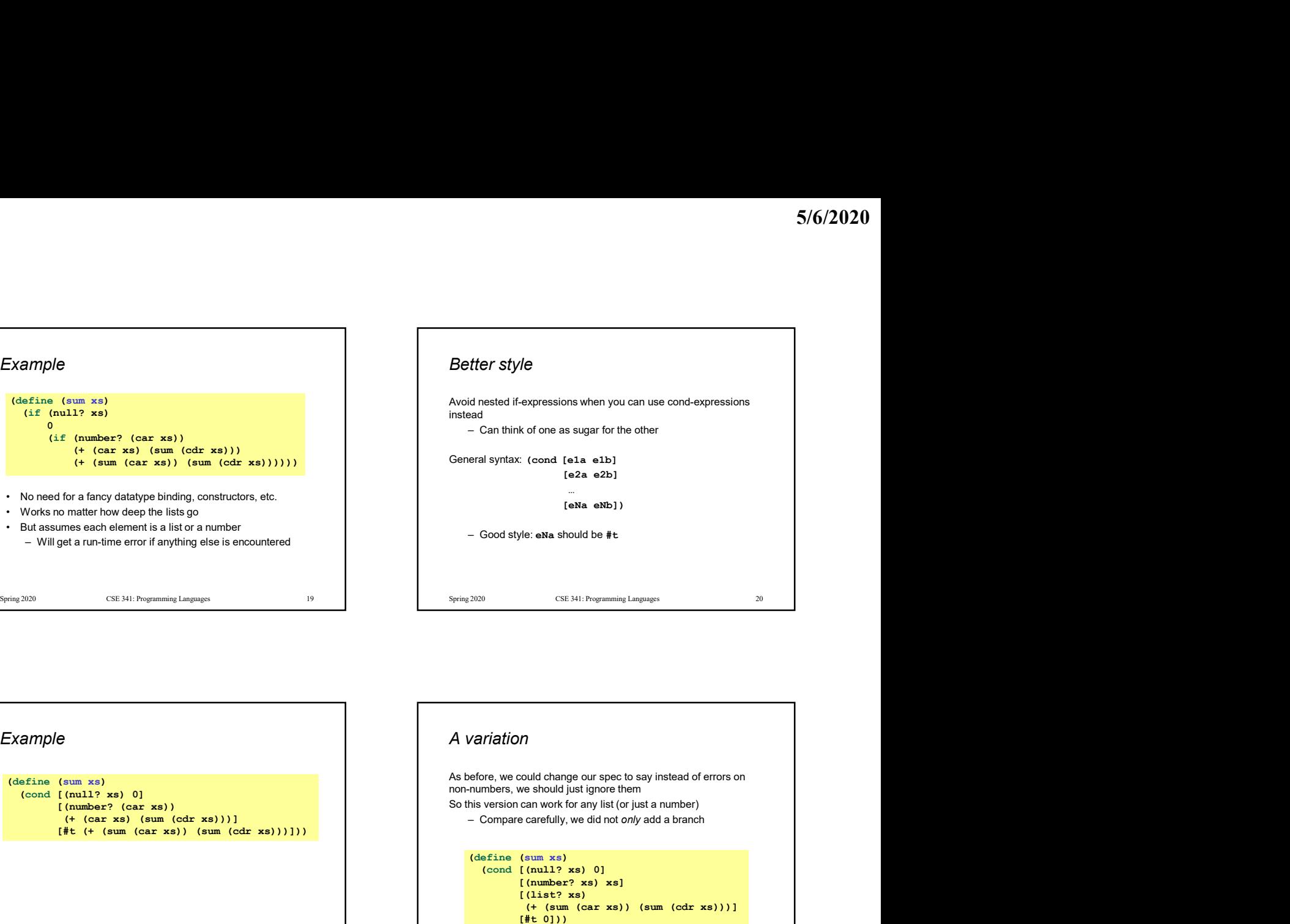

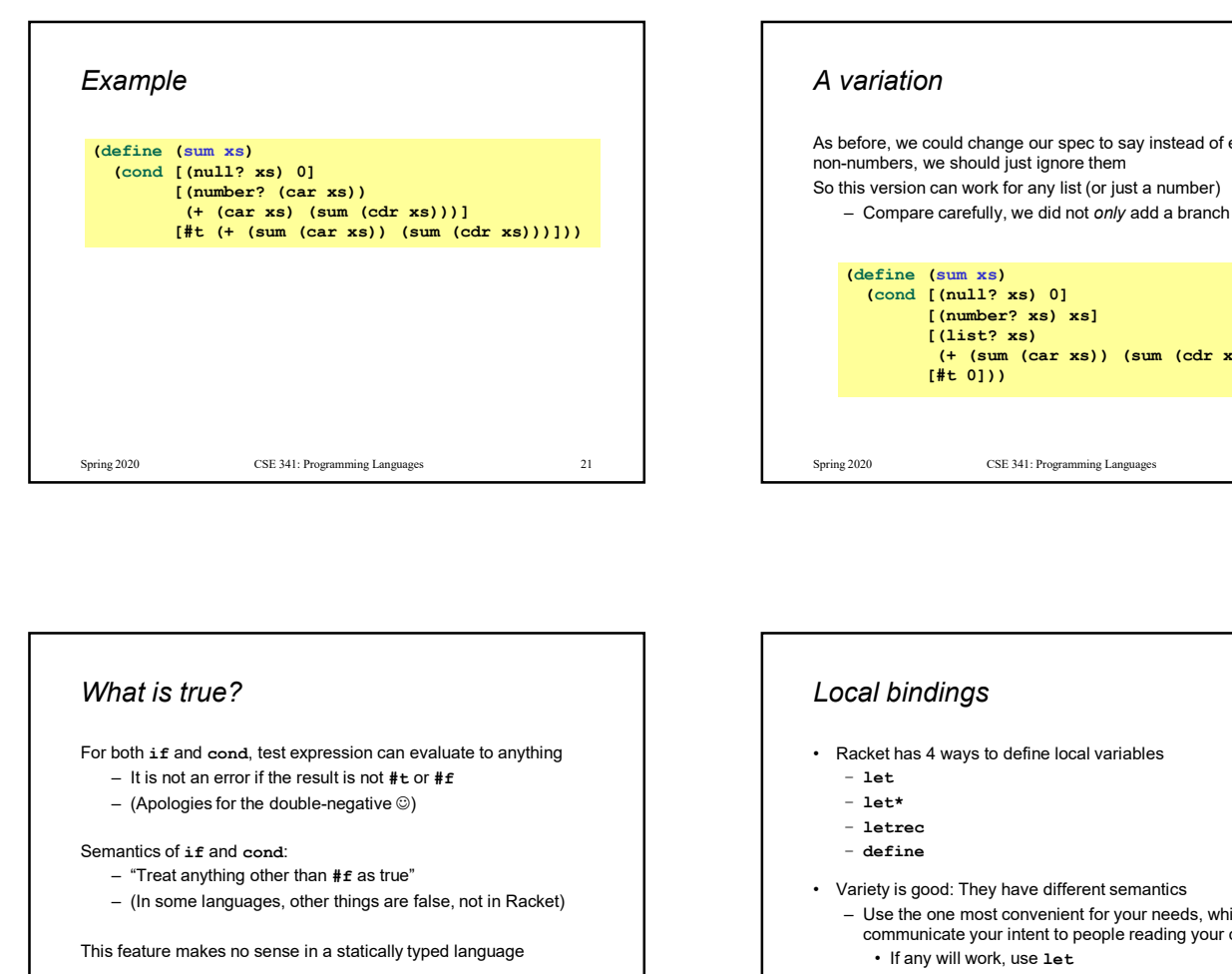

![](_page_3_Figure_4.jpeg)

![](_page_3_Figure_5.jpeg)

![](_page_3_Figure_6.jpeg)

![](_page_4_Figure_1.jpeg)

![](_page_4_Figure_2.jpeg)

![](_page_4_Figure_3.jpeg)

![](_page_4_Figure_4.jpeg)

![](_page_4_Figure_5.jpeg)

![](_page_4_Figure_6.jpeg)

![](_page_5_Figure_1.jpeg)

![](_page_5_Figure_2.jpeg)

![](_page_5_Picture_3.jpeg)

![](_page_5_Figure_4.jpeg)

![](_page_6_Figure_1.jpeg)

![](_page_6_Figure_2.jpeg)

![](_page_6_Figure_3.jpeg)

![](_page_6_Picture_4.jpeg)

![](_page_6_Figure_5.jpeg)